# プログラマー勉強会

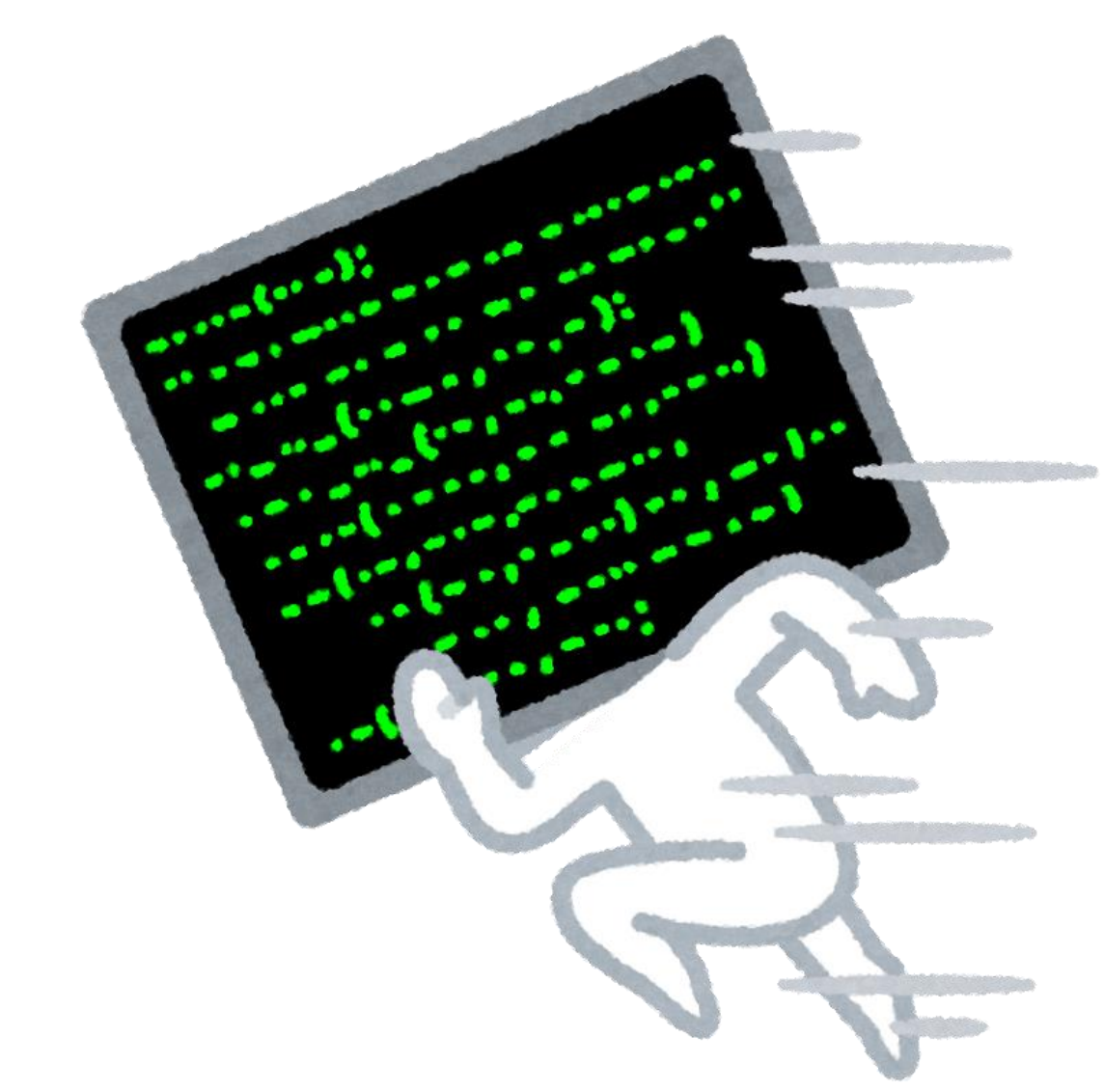

作業ディレクトリの作成

```
Terminalを起動
↓
cd Desktop を入力(デスクトップへ移動)
↓
mkdir pandd_prog を入力
↓
cd pandd_progを入力
↓
mkdir ex01 ex02 ex03 を入力
```
※勉強会が終わったら、多分邪魔になるので消してもらって結構です。

# プログラム実行までの手順

.cファイルにプログラムを書く ↓ コンパイルする ↓ 実行する

コンパイル・・・書かれたプログラミング言語を機械語へ 翻訳すること。

機械語・・・2進数(0と1だけの数)で表された言語。

実行・・・書いたプログラムを動かすこと。

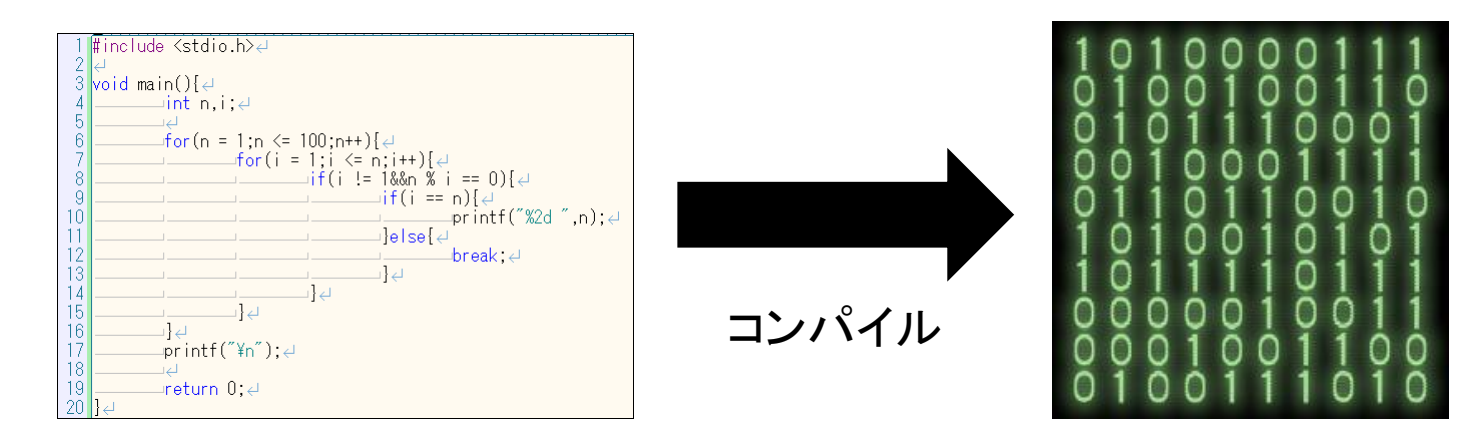

プログラムを書いて実行してみよう

```
Terminalを起動
↓
cd ex01 を入力(ex01へ移動)
↓
emacs Hello.c &を入力 (プログラムを書くファイルを作成)
```
### **[Hello.c]**

```
#include <stdio.h>
```

```
int main(){
   printf("Hello World¥n");
   return 0;
}
```

```
gcc Hello.c を入力(コンパイル) 
↓
./a.out を入力(実行)
↓
Hello Worldと出ればOK
```
### #includeとヘッダーファイル

#include <stdio.h>・・・プログラム中にstdio.hの中に入っている 機能を使う。

.cファイルに書かれたプログラムだけでは、せいぜいできるのは計算くらい。 画面に文字列を表示する、ファイルを読み込む、その他複雑な処理をするに は外部から機能を取り込む必要がある。

#include <ヘッダーファイル名>…これから書くプログラムのために、 指定したヘッダーファイルを取り込む処理。

ヘッダーファイル・・・複雑な処理の機能が実装されたファイル。ライブラリなどと言う

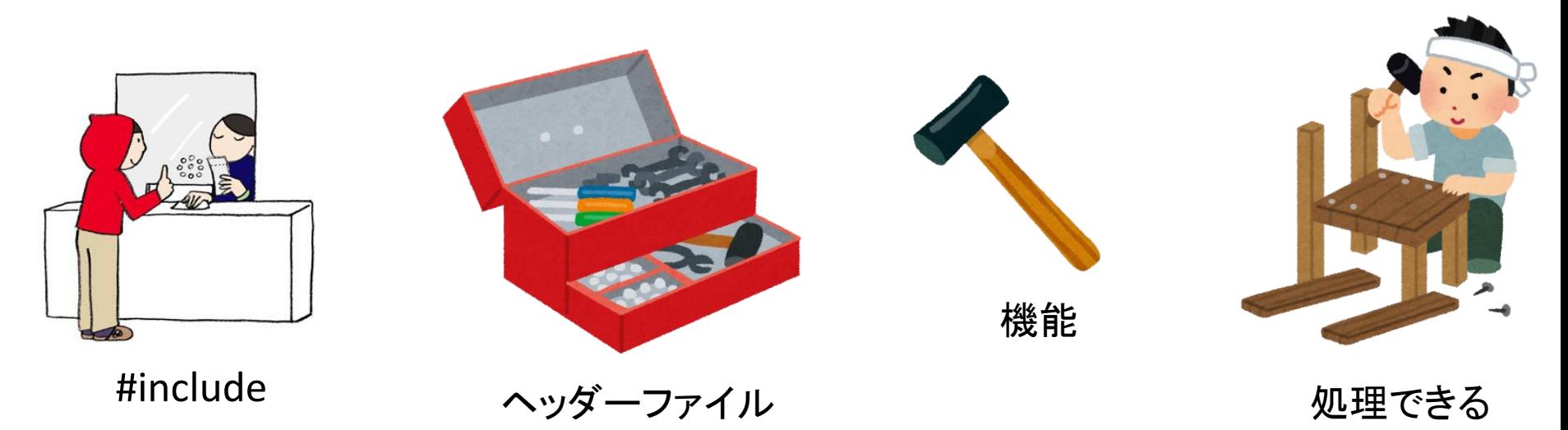

# 何だこれらは

int main(){}・・・メイン関数。プログラムはこの中に記述された 命令文を上から順に実行していく。

printf();・・・stdio.hの中に入っている機能の一つ。()の中に 書かれた文字列を画面に出力する役割を持つ。

\n or ¥n・・・改行文字。書くと改行される。基本的に文末に置く。

return 0;・・・メイン関数を終了させる ≒ プログラムを終了させる 役割を持つ。

gcc ファイル名.c・・・コンパイルコマンド。指定した.cファイルをコンパイルする。

./a.out・・・コンパイルしたプログラムを実行するコマンド。

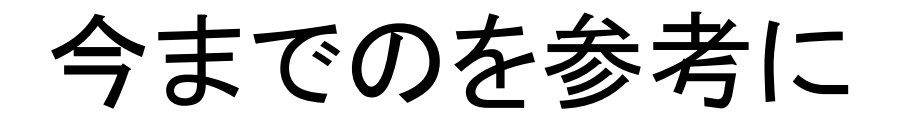

### ex1-1.cというファイルを作って、そこに

### 自分の学籍番号 自分の*HN*

を出力するプログラムを作ってください

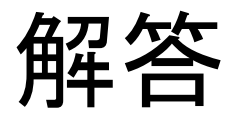

#### #include <stdio.h>

```
int main(){
    printf("s1240180 アイトレ¥n");
   return 0;
}
```
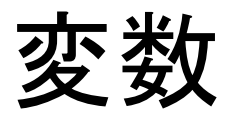

```
emacs variable.c &を入力
[variable.c]
#include <stdio.h>
int main(){
    int n;
   n = 3;printf("n = %d4n", n);return 0;
}
```

```
gcc variable.c を入力
↓
./a.out を入力
↓
n = 3と出ればOK
```
変数の宣言

変数・・・数値を保存する、入れ物的なやつ

変数を使うには、メイン関数の最初に変数を宣言する必要がある

#### **[**変数宣言のテンプレ**]** 変数の型名 変数名**;**

変数の型・・・保存したい数値の種類。整数型、小数点型など **[**主な型名**]** int・・・整数型 double・・・実数型(小数点型)

他にもcharとかfloatとかあるけど今回は省略

# 変数の宣言②

**[**変数名のルール**]** なんでもいいというわけではない。

- ・頭文字・・・アルファベットと (アンダーバー)
- ・2文字目以降・・・アルファベット、数字、(アンダーバー)
- ・すでに宣言されている変数名は使ってはいけない

 $[OK]$ \_a、abc、s1、 [ダメ] 1a、-gc、g2,-

変数への代入

#### 代入・・・変数へ数値を入れること。

**[**代入のやり方**]**

代入演算子 = を使う。

数学では、演算子を挟んで左と右は等しいという意味だが、

プログラミングでは、

「演算子挟んで右の値を左の変数に代入する」という意味になる。

#### **[**例**]**

int n; ←int型の変数nを宣言 n = 3; ←nに3を代入

#### **[**宣言と同時に代入**]**

int  $n = 3$ ;

このように変数の宣言と同時に代入もできる。これを変数の初期化と呼ぶ

代入には基本的に同じ型(種類)の数値を使う。 違う型でも代入できることがあるが、値が壊れることがある。

変数の表示

printfを使って、変数に保存された数値を表示する。 C言語では変数を表示するには出力変換指定子を使う。

出力変換指定子・・・変数に保存された数値を文字列に変換する記号。

#### **[**主な出力変換指定子**]**

%d・・・整数  $\%$ f $\cdots$ 実数

#### **[**使い方**]**

printf内の""で囲まれた部分の数値を表示させたい場所に置き、""の後ろに ,変数名と書く。

#### **[**例**]** int型の変数nを表示させる。 **printf("n = %d¥n",n);** → n = 値と表示される。

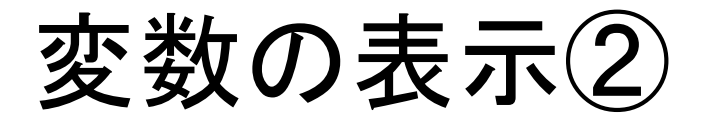

#### **[**複数の変数を表示させる**]**

変数を,で区切ってprintfの後ろに書き、変数の数だけ指定子を"" 内に置く。

printf("%d %d %d¥n",a,b,c);

前から順に1対1で対応する。

**[**例**]**

int a,b;

double c;

 $a = 1$ ;

 $b = -3;$ 

```
c = 2.5;
```
printf("a = %d b = %d c = %f\theta n', a, b, c);

↓

a = 1 b = -3 c = 2.50000 と表示される

### 変数の注意点

①変数を表示するときは必ず値を代入してから表示する。 →宣言した段階では、変数の値は定まっていない(不定) 不定の状態で表示させるとでかい数値が表示される。

②int型に小数を入れると、 →小数点以下が値にかかわらず、すべて切り捨てられる。 [例] int  $n = 3.5$ ;  $\rightarrow$   $n = 3$ 

3はもちろん、3.1も3.7も3.99999999999もすべて3になってしまう。

### 計算させてみる

変数に保存された数値や、ただの数値を四則演算と剰余算させてみる。

**[**やり方**]**

その演算に応じた演算子を使う。

#### **[**演算子**]**

- + ・・・足し算の演算子。
- **-** ・・・引き算の演算子。
- \* ・・・掛け算の演算子。
- / ・・・割り算の演算子。
- % ・・・剰余算の演算子。

#### **[**例**]**

int型の変数nがあるとすると。  $n + 3;$  $n - 6$ ; n \* n;  $n / 2;$ n % 4;

# 計算結果の表示と保存

計算結果も数値なので、変数の時と同様に表示や保存ができる。 **[**表示**]**

int n;

 $n = 5;$ 

printf("n + 3 = %d¥n",n+3); → n + 3 = 8 と表示される。

### **[**変数へ保存**]**

int n,m;

 $n = 5$ ;

 $m = n + 4;$ 

printf("n + 4 = %d¥n",m); → n + 4 = 9 と表示される。

#### **[double**型と**int**型の演算**]**

double型とint型を演算すると演算結果の数値はdouble型となる。 そのため、表示には%fを使い、保存にはdouble型の変数を使う。

今までのを参考にして

ex1-2.c というファイルを作り、そこに以下の計算結果を表示するプログラム を作成してください。(n,fには好きな数を代入してください。)

int n; double f;

 $n + 3$  $f + 100$  $n - 12$  $2.8 - f$ n \* 5  $f * n$  $n / 3$ f / 0.8 n % 7

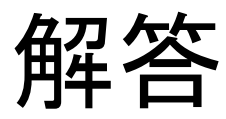

}

#### #include <stdio.h>

int main(){ int  $n = 6$ ; double  $f = 2.6$ ;

```
printf("n + 3 = %d\pmas", n + 3);
printf("f + 100 = %f\frac{2}{\pi}", f + 100);
printf("n – 12 = %d\tn", n – 12);
printf("2.8 – f = %f\times \delta ',2.8 – f);
printf("n * 5 = %d4n", n * 5);
printf("f * n = %f\\phi n', f * n);
printf("n / 3 = %d\times n'',
printf("f / 0.8 = %f\4n", f / 0.8);
printf("n % 7 = %d\pmath",n % 7);
return 0;
```
# 演算と代入を同時に行う

今までやってきた代入演算子と四則演算+剰余算を組み合わせた 演算子が存在する。

int n = 3 と宣言されているとする。

**+=** ・・・ 変数に値を加える  $n + = 2$ ;  $\rightarrow$  nは5になる。

**-=** ・・・ 変数から値を引く  $n = 1$ ;  $\rightarrow$  nは2になる。

**\*=** ・・・ 変数に値をかける  $n^*$ = 2:  $\rightarrow$  nは6になる。

**/=** ・・・ 変数を数値で割る n /= 3; → nは1になる。

**%=** ・・・ 変数を数値で割った時の余りを入れる n %= 2;  $\rightarrow$  nは1になる。

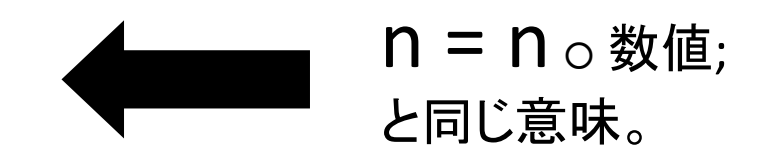

インクリメントデクリメント

インクリメント・・・変数の値を1増やす処理。 デクリメント・・・変数の値を1減らす処理。

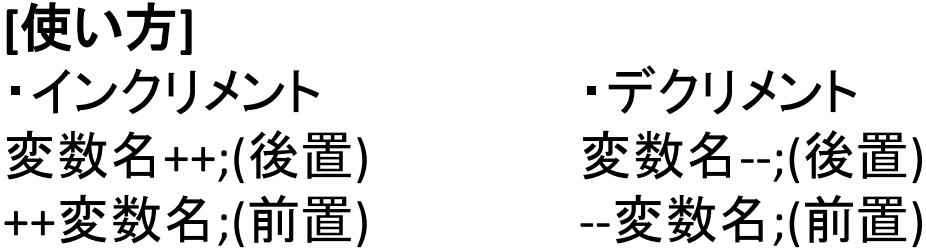

#### **[**例**]**

int  $n = 3$ ; n++; → nが1増えて4になる。 n--; → nが1減って3になる。

#### **[**前置と後置の違い**]**

前置・・・同じ行内で、増減させてから他の演算処理をする 後置・・・同じ行内の一通りの演算処理が終わってから増減させる

n = m++; → mをnに代入してからmを一つ増やす。 a = --b + c; → bを一つ減らし、cとの足し算を行った結果をaに代入

### 演算子の注意点

- ① / 割り算の注意点。
	- → n / 0 ・・・ のように割る数を0にしない。
		- 分数で表すと分母が0の状態になり、壊れた数値が生まれる
	- → n / m ・・・のように割る数が変数のとき0になっていないか確認する → int型同士で演算するとき、割り切れる数でないと正確な値が出ない  $5/2$   $\rightarrow$  2.5になるはずだが、int型なので2になる。
- ② % 剰余算の注意点
	- → 演算するときはint型同士でなければならない。
		- 3 % 2.5 ・・・ エラーになる。

# 値を入力してプログラムを動かす

```
emacs input.c & と入力
[input.c]
#include <stdio.h>
```

```
int main(){
   int n;
   printf("値を入力してください:");
  scanf("%d",&n);
   printf("入力された数値は%d¥n",n);
  return 0;
}
```
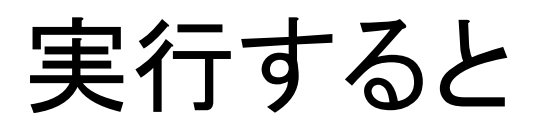

input.cをコンパイルして実行すると、値を入力してください:と表示され、 プログラムが止まる。 ここで、好きな数を入力して、Enterキーを押すと。 入力された数値は~ と表示される。

# 入力ツール

### **scanf()**・・・stdio.hの中に入っているツールの一つ。 Terminalから入力された数値をプログラム中の 変数に代入する。

### **[**使い方**]**

scanf("代入する変数に対応した指定子",&変数名,…);

### **[**例**]**

int型の変数nに代入したい。

 $\rightarrow$  scanf("%d",&n);

int型の変数a,b,cに代入したい。  $\rightarrow$  scanf("%d%d%d",&a,&b,&c);

※複数の値を入力するときは、Terminal上で、半角スペースで区切って入力

# double型の入力

printf()では、double型の変数の表示に%fの指定子を使用していたが、 scanf()では、double型の変数の入力には**%lf**を使う。

### **[**例**]**

double型の変数fに代入したい。  $\rightarrow$  scanf("%lf",&f);

double型の変数p,q,rに代入したい。  $\rightarrow$  scanf("%lf%lf%lf",&p,&q,&r);

int型の変数nとdouble型の変数fに代入したい。  $\rightarrow$  scanf("%d%lf",&n,&f);

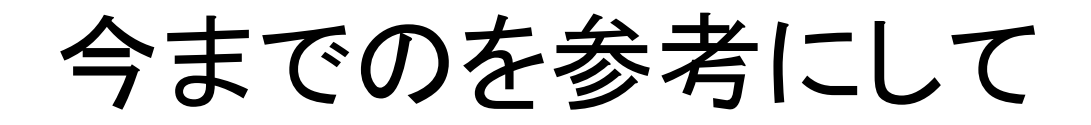

ex1-2.cを、scanfを使って変数n,fに代入し、計算結果 を表示するプログラムに改造してください。

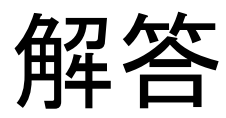

}

#include <stdio.h>

int main(){ int n; double f;

```
 printf("値を入れてください:");
 scanf("%d%lf",&n,&f);
printf("n + 3 = %d4n", n + 3);
printf("f + 100 = %f\frac{2}{\pi}", f + 100);
printf("n - 12 = %d4n", n - 12);
printf("2.8 – f = %f\times n', 2.8 – f);
printf("n * 5 = %d4n", n * 5);
printf("f * n = %f\\phi n', f * n);
 printf("n / 3 = %d¥n",
printf("f / 0.8 = %f\4n", f / 0.8);
printf("n % 7 = %d4n", n % 7);
 return 0;
```
変数の値はどうなってる?

#include <stdio.h> プログラム中演算が何度も行われることがある。 値が分からなくならないようにプログラムを追っかけよう。

int main(){ int  $x = 0, y = 2, z = -1$ ;  $x = y;$ y++;  $y = z--;$  $z == 10;$  $z^*$  = ++x – y + 3;  $y \% = 5 + x;$  $x = y * (z - 5) + 7$ ;

printf("x = %d y = %d z = %d\m{math}\$  $p(\text{minif}(x, y, z))$ ;

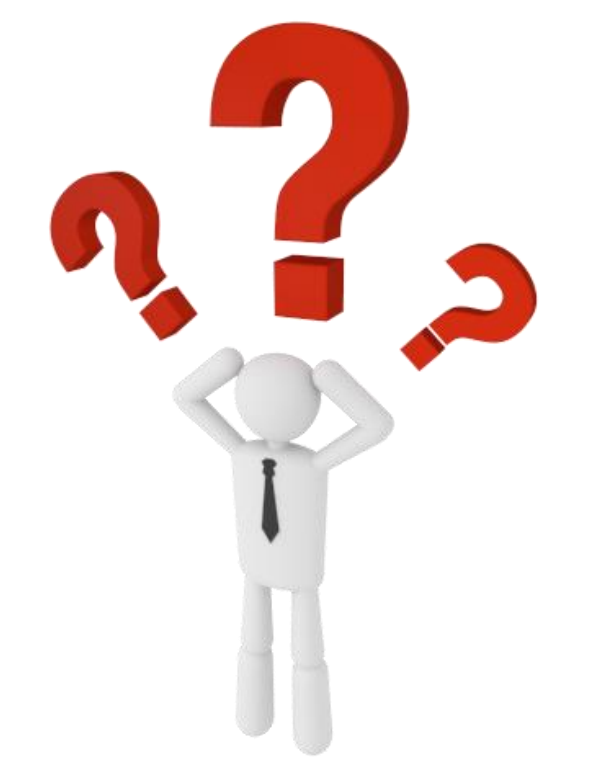

return 0;

}

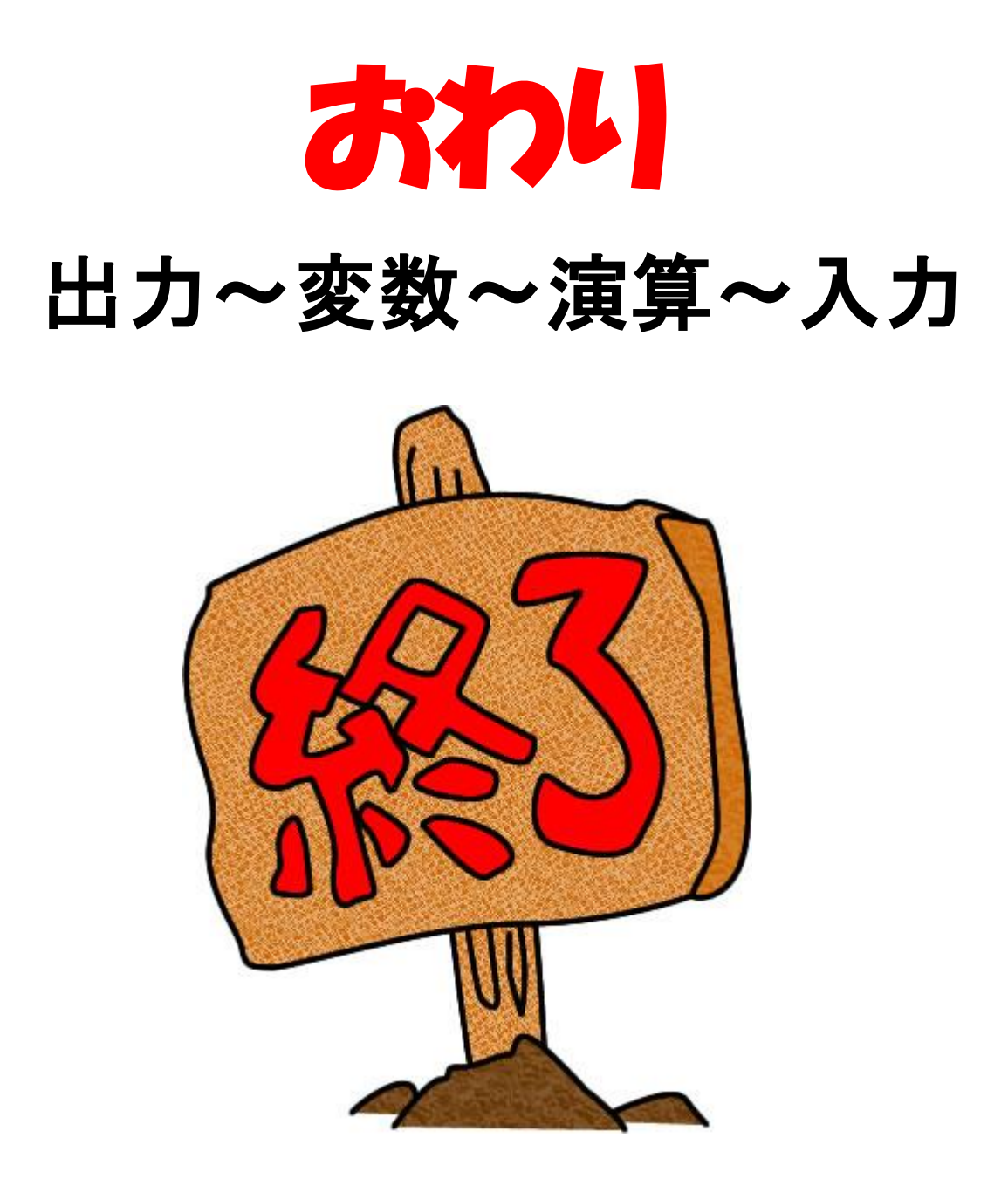